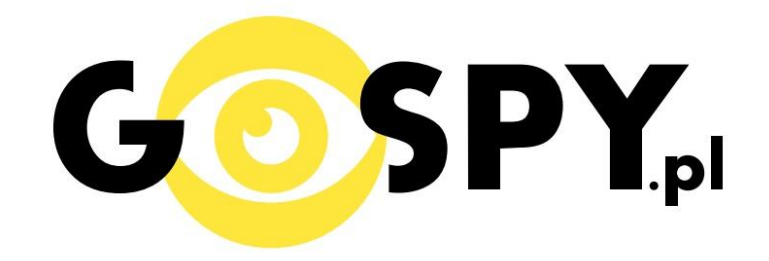

# INSTRUKCJA OBSŁUGI

# Szyfrowanie plików

## **SZYFROWANIE I ODSZYFROWANIE PLIKÓW:**

Urządzenie umożliwia szyfrowanie plików, co oznacza, że nagrane pliki nie będą widoczne dla osoby trzeciej. Po podłączeniu do komputera dyktafon będzie wymagał podania hasła aby można było wyświetlić i odtworzyć nagrane pliki. Jeżeli dyktafon dostanie się w niepowołane ręce, osoba trzecia nie będzie miała możliwości odsłuchania nagrań oraz nie zorientuje się, że sprzęt jest dyktafonem.

**PRZYGOTOWANIE DYKTFONU DO SZYFROWANIA - PRZED SZYFROWANIEM PLIKÓW NAGRAJ JEDNO, KRÓTKIE NAGRANIE, ABY UTWORZYŁ SIĘ FOLDER O NAZWIE** "RECORD".

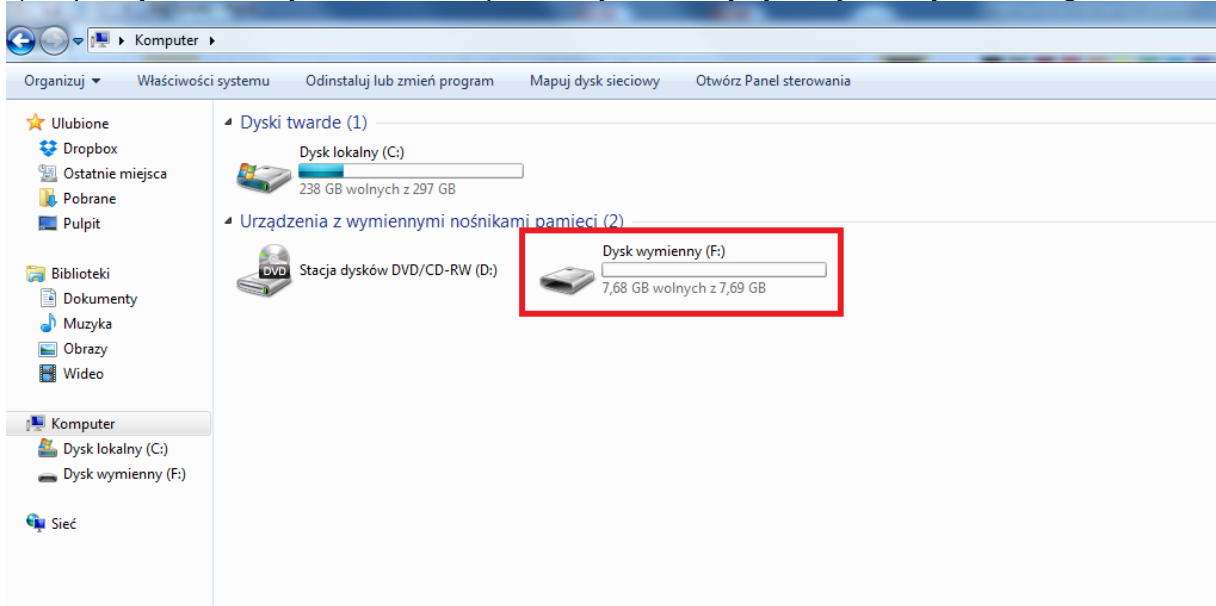

1)Po podłączeniu urządzenia do komputera wyświetli się dysk wymienny. Otwórz go.

2)Upewnij się że na dysku znajduje się utworzony przy nagraniu pierwszego pliku folder "REORD" oraz aplikacja "Password tool". Uruchom aplikację "Password Tool".

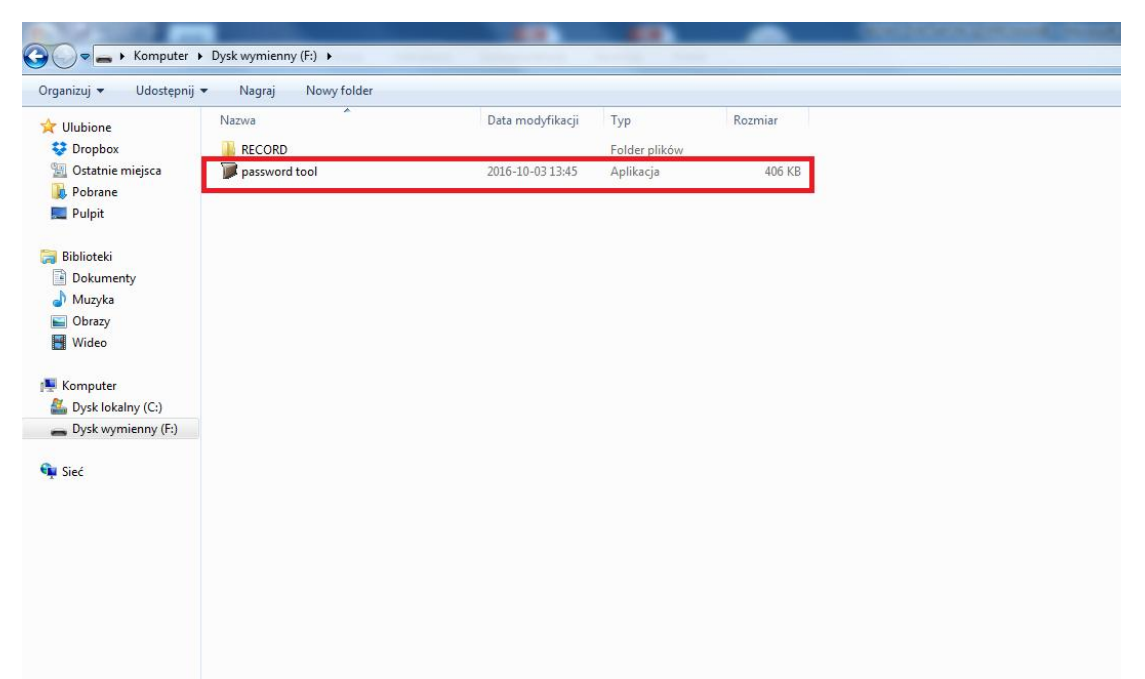

3) Po uruchomieniu aplikacji w **polu numer 1** wpisz hasło, a **w polu numer 2** powtórz ponownie hasło i naciśnij **przycisk OK**. Po zatwierdzeniu folder o nazwie RECORD zostanie ukryty. Nowo nagrane pliki nie będą widoczne.

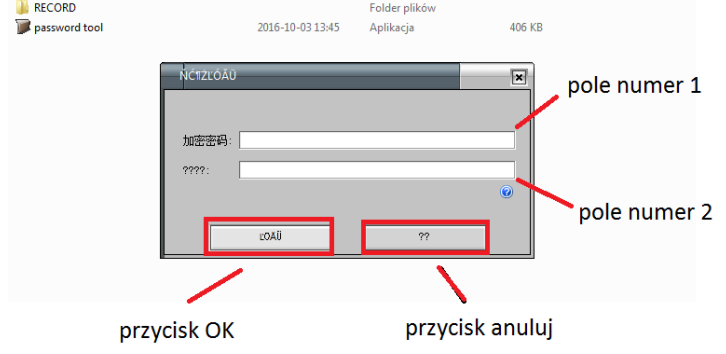

4) Aby ponownie wyświetlić folder o nazwie RECORD i odsłuchać nagrane pliki ponownie uruchom program "**Password Tool"** W **polu numer 3** wpisz ustawione wcześniej hasło. Folder RECORD ponownie pojawi się na pamięci urządzenia. W tym folderze będą nowo nagrane pliki dźwiękowe i będzie możliwe ich odsłuchanie.

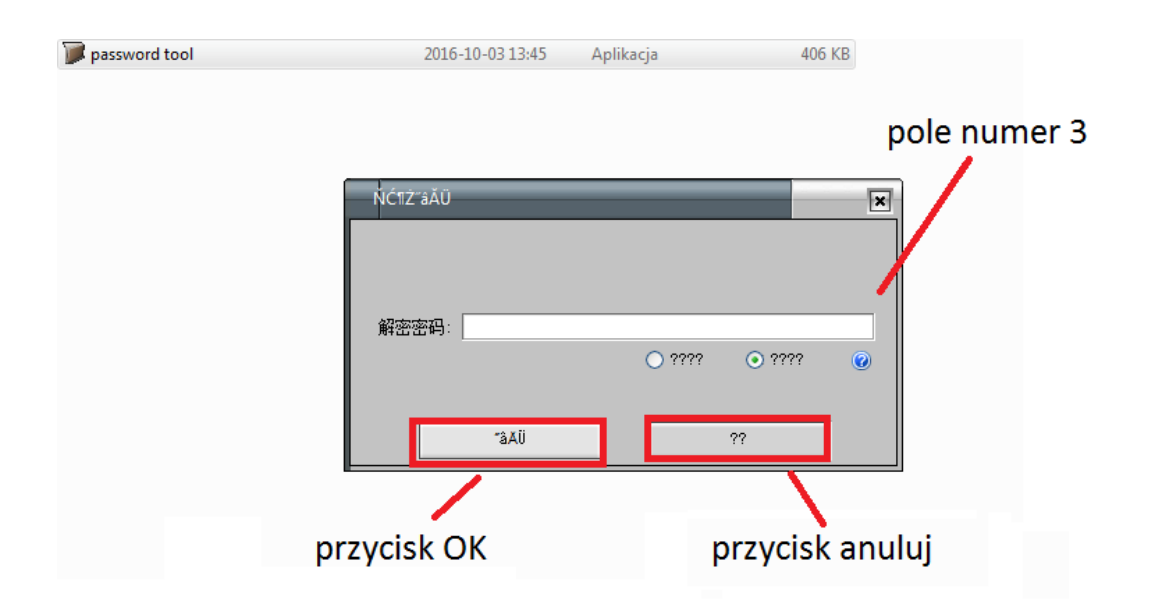

### Informacja dla użytkowników o pozbywaniu się urządzeń elektrycznych i elektronicznych, baterii i akumulatorów (gospodarstwo domowe).

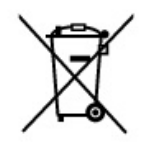

Przedstawiony symbol umieszczony na produktach lub dołączonej do nich dokumentacji informuje, że niesprawnych urządzeń elektrycznych lub elektronicznych nie można wyrzucać razem z odpadami gospodarczymi. Prawidłowe postępowanie w razie konieczności pozbycia się urządzeń elektrycznych lub elektronicznych, utylizacji, powtórnego użycia lub odzysku podzespołów polega na przekazaniu urządzenia do wyspecjalizowanego punktu zbiórki, gdzie będzie przyjęte bezpłatnie. W niektórych krajach produkt można oddać lokalnemu dystrybutorowi podczas

zakupu innego urządzenia. Prawidłowa utylizacja urządzenia umożliwia zachowanie cennych zasobów i unikniecie negatywnego wpływu na zdrowie i środowisko, które może być zagrożone przez nieodpowiednie postępowanie z odpadami.Szczegółowe informacje o najbliższym punkcie zbiórki można uzyskać u władz lokalnych. Nieprawidłowa utylizacja odpadów zagrożona jest karami przewidzianymi w odpowiednich przepisach lokalnych.

#### Użytkownicy biznesowi w krajach Unii Europejskiej

W razie konieczności pozbycia się urządzeń elektrycznych lub elektronicznych, prosimy skontaktować się z najbliższym punktem sprzedaży lub z dostawcą, którzy udzielą dodatkowych informacji.

#### Pozbywanie się odpadów w krajach poza Unią Europejską

Taki symbol jest w ażny tylko w Unii Europejskej. W razie potrzeby pozbycia się niniejszego produktu prosimy skontaktować się z lokalnymi władzami lub ze sprzedawcą celem uzyskania informacji o prawidłowym sposobie postępowania.

**INSTRUKCJE W KOLOROWEJ WERSJI** CYFROWEJ MOŻNA ZNALEŹĆ NA WWW.KAMERYSZPIEGOWSKIE.WAW.PL